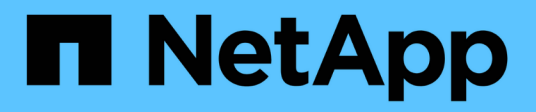

# **Panoramica di Red Hat OpenShift**

NetApp Solutions

NetApp April 26, 2024

This PDF was generated from https://docs.netapp.com/it-it/netapp-solutions/containers/rh-osn\_openshift\_BM.html on April 26, 2024. Always check docs.netapp.com for the latest.

# **Sommario**

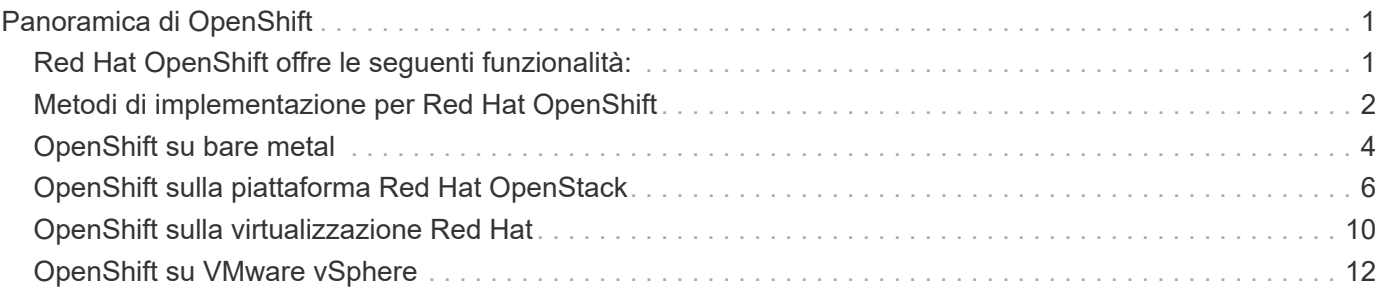

# <span id="page-2-0"></span>**Panoramica di OpenShift**

Red Hat OpenShift Container Platform unisce le operazioni IT e di sviluppo su un'unica piattaforma per creare, implementare e gestire le applicazioni in modo coerente tra infrastrutture cloud ibride e on-premise. Red Hat OpenShift si basa su innovazioni opensource e standard di settore, tra cui Kubernetes e Red Hat Enterprise Linux CoreOS, la distribuzione Linux aziendale leader a livello mondiale progettata per carichi di lavoro basati su container. OpenShift fa parte del programma Cloud Native Computing Foundation (CNCF) Certified Kubernetes, che offre portabilità e interoperabilità dei carichi di lavoro dei container.

# <span id="page-2-1"></span>**Red Hat OpenShift offre le seguenti funzionalità:**

- **Provisioning self-service** gli sviluppatori possono creare applicazioni su richiesta in modo rapido e semplice utilizzando gli strumenti più utilizzati, mentre le operazioni mantengono il pieno controllo sull'intero ambiente.
- **Storage persistente** grazie al supporto per lo storage persistente, OpenShift Container Platform consente di eseguire sia applicazioni stateful che applicazioni stateless native del cloud.
- **Integrazione continua e sviluppo continuo (ci/CD)** questa piattaforma di codice sorgente gestisce le immagini di build e distribuzione su larga scala.
- **Standard open-source** questi standard incorporano l'Open Container Initiative (OCI) e Kubernetes per l'orchestrazione dei container, oltre ad altre tecnologie open-source. Non ti limiterai alla tecnologia o alla roadmap di business di un vendor specifico.
- **Pipeline ci/CD** OpenShift fornisce un supporto immediato per le pipeline ci/CD, in modo che i team di sviluppo possano automatizzare ogni fase del processo di distribuzione dell'applicazione e assicurarsi che venga eseguito ad ogni modifica apportata al codice o alla configurazione dell'applicazione.
- **RBAC (Role-Based Access Control)** questa funzionalità fornisce il monitoraggio di team e utenti per aiutare a organizzare un gruppo di sviluppatori di grandi dimensioni.
- **Automated Build and Deploy** OpenShift offre agli sviluppatori la possibilità di creare le proprie applicazioni containerizzate o di far costruire i contenitori dal codice sorgente dell'applicazione o anche dai file binari. La piattaforma automatizza quindi l'implementazione di queste applicazioni nell'infrastruttura in base alle caratteristiche definite per le applicazioni. Ad esempio, la quantità di risorse da allocare e la posizione dell'infrastruttura da implementare per garantire la conformità con le licenze di terze parti.
- **Ambienti coerenti** OpenShift garantisce che l'ambiente fornito agli sviluppatori e per tutto il ciclo di vita dell'applicazione sia coerente dal sistema operativo alle librerie, alla versione runtime (ad esempio Java runtime), e persino il runtime dell'applicazione in uso (ad esempio, tomcat) per eliminare i rischi derivanti da ambienti incoerenti.
- **Gestione della configurazione** la configurazione e la gestione dei dati sensibili sono integrate nella piattaforma per garantire che all'applicazione venga fornita una configurazione di applicazione coerente e indipendente dall'ambiente, indipendentemente dalle tecnologie utilizzate per creare l'applicazione o dall'ambiente in cui si trova implementati.
- **Registri delle applicazioni e parametri metrici.** il feedback rapido è un aspetto importante dello sviluppo delle applicazioni. Il monitoraggio integrato e la gestione dei log di OpenShift forniscono agli sviluppatori metriche immediate per studiare il comportamento dell'applicazione tra le modifiche e per risolvere i problemi il prima possibile nel ciclo di vita dell'applicazione.

• **Catalogo sicurezza e container** OpenShift offre la multi-tenancy e protegge l'utente dall'esecuzione di codice dannoso utilizzando la sicurezza stabilita con Security-Enhanced Linux (SELinux), CGroups e Secure Computing Mode (seccomp) per isolare e proteggere i contenitori. Fornisce inoltre la crittografia tramite certificati TLS per i vari sottosistemi e l'accesso ai container certificati Red Hat (access.redhat.com/containers) sottoposti a scansione e classificati con un'enfasi specifica sulla sicurezza per fornire container applicativi certificati, affidabili e sicuri agli utenti finali.

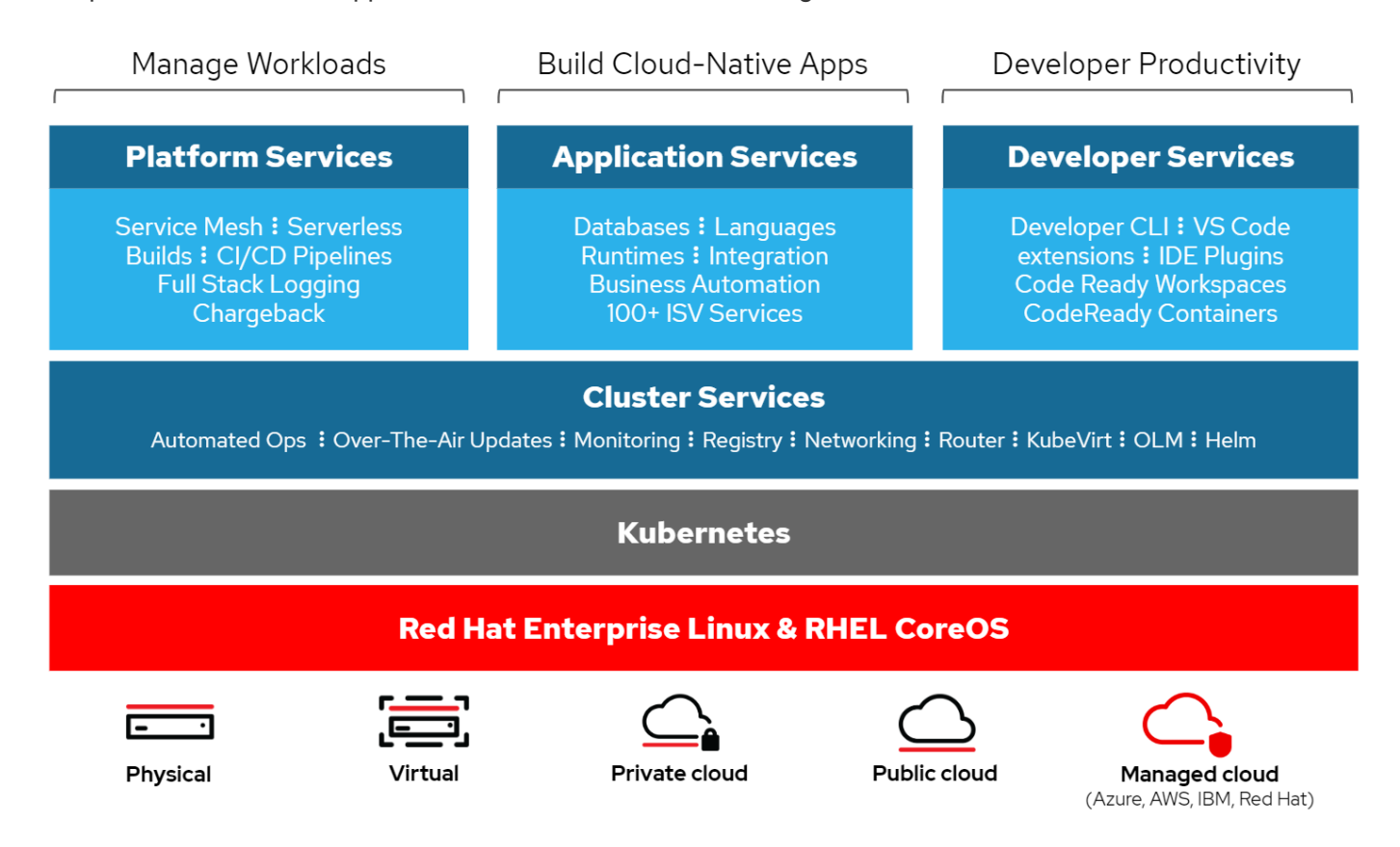

# <span id="page-3-0"></span>**Metodi di implementazione per Red Hat OpenShift**

A partire da Red Hat OpenShift 4, i metodi di implementazione di OpenShift includono implementazioni manuali che utilizzano l'infrastruttura con provisioning utente (UPI) per implementazioni altamente personalizzate o implementazioni completamente automatizzate che utilizzano l'infrastruttura con provisioning dell'installatore (IPI).

Il metodo di installazione IPI è il metodo preferito nella maggior parte dei casi, perché consente la rapida implementazione dei cluster OpenShift per gli ambienti di sviluppo, test e produzione.

# **Installazione IPI di Red Hat OpenShift**

La distribuzione dell'infrastruttura IPI (Installer Provised Infrastructure) di OpenShift prevede questi passaggi di alto livello:

- 1. Visita Red Hat OpenShift ["sito web"](https://www.openshift.com) E accedi con le tue credenziali SSO.
- 2. Seleziona l'ambiente in cui desideri implementare Red Hat OpenShift.

Clusters > Create > OpenShift Container Platform

Install OpenShift Container Platform 4

Power **Systems** 

Run on Power

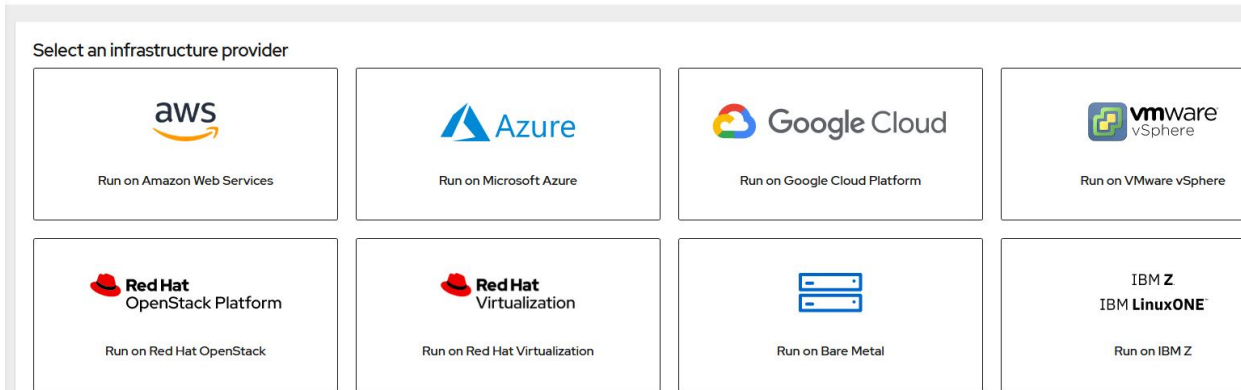

3. Nella schermata successiva, scaricare il programma di installazione, l'esclusivo segreto pull e gli strumenti CLI per la gestione.

Run on Laptop

d by Red Hat CodeReady Cont

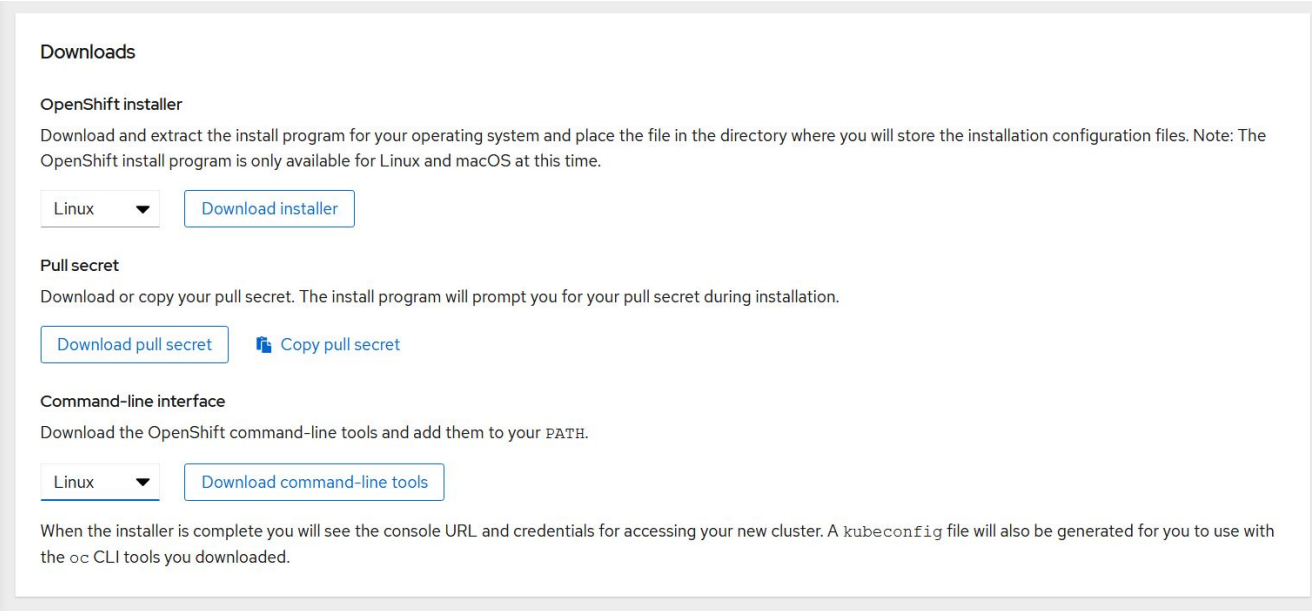

4. Seguire la ["istruzioni per l'installazione"](https://docs.openshift.com/container-platform/4.7/installing/index.html) Fornito da Red Hat per l'implementazione nel vostro ambiente preferito.

### **Implementazioni OpenShift validate da NetApp**

NetApp ha testato e validato l'implementazione di Red Hat OpenShift nei propri laboratori utilizzando il metodo di implementazione IPI (Installer Provised Infrastructure) in ciascuno dei seguenti ambienti di data center:

- ["OpenShift su bare metal"](#page-5-0)
- ["OpenShift sulla piattaforma Red Hat OpenStack"](#page-7-0)
- ["OpenShift sulla virtualizzazione Red Hat"](#page-11-0)

• ["OpenShift su VMware vSphere"](#page-13-0)

# <span id="page-5-0"></span>**OpenShift su bare metal**

OpenShift su bare metal offre un'implementazione automatica della piattaforma container OpenShift sui server commodity.

OpenShift su bare metal è simile alle implementazioni virtuali di OpenShift, che offrono facilità di implementazione, provisioning rapido e scalabilità dei cluster OpenShift, supportando al contempo i carichi di lavoro virtualizzati per le applicazioni non pronte per essere containerizzate. L'implementazione su bare metal non richiede l'overhead aggiuntivo necessario per gestire l'ambiente dell'hypervisor host oltre all'ambiente OpenShift. Implementando direttamente sui server bare metal, è possibile ridurre anche i limiti di overhead fisico dovuti alla condivisione delle risorse tra l'host e l'ambiente OpenShift.

### **OpenShift su bare metal offre le seguenti funzionalità:**

- **Implementazione IPI o assistita** con un cluster OpenShift distribuito da IPI (Installer Provisioning Infrastructure) su server bare metal, i clienti possono implementare un ambiente OpenShift altamente versatile e facilmente scalabile direttamente su commodity server, senza la necessità di gestire un livello di hypervisor.
- **Compact cluster design** per ridurre al minimo i requisiti hardware, OpenShift su bare metal consente agli utenti di implementare cluster di soli 3 nodi, consentendo ai nodi del piano di controllo OpenShift di agire anche come nodi di lavoro e contenitori host.
- **Virtualizzazione OpenShift** OpenShift può eseguire macchine virtuali all'interno dei container utilizzando OpenShift Virtualization. Questa virtualizzazione nativa per container esegue l'hypervisor KVM all'interno di un container e collega volumi persistenti per lo storage delle macchine virtuali.
- **Infrastruttura ottimizzata per ai/ML** implementate applicazioni come Kubeflow per applicazioni di apprendimento automatico incorporando nodi di lavoro basati su GPU nel vostro ambiente OpenShift e sfruttando OpenShift Advanced Scheduling.

# **Progettazione di rete**

La soluzione Red Hat OpenShift su NetApp utilizza due switch dati per fornire connettività dati primaria a 25 Gbps. Utilizza inoltre due switch di gestione che forniscono connettività a 1 Gbps per la gestione in-band dei nodi di storage e gestione out-of-band per la funzionalità IPMI.

Per l'implementazione di OpenShift Bare-Metal IPI, è necessario creare un nodo di provisioning, una macchina Red Hat Enterprise Linux 8 che deve avere interfacce di rete collegate a reti separate.

- **Provisioning network** questa rete viene utilizzata per avviare i nodi bare-metal e installare le immagini e i pacchetti necessari per distribuire il cluster OpenShift.
- **Rete bare-metal** questa rete viene utilizzata per la comunicazione pubblica del cluster dopo la sua distribuzione.

Per la configurazione del nodo di provisioning, il cliente crea interfacce di bridge che consentono al traffico di instradare correttamente sul nodo stesso e sulla macchina virtuale Bootstrap fornita a scopo di implementazione. Una volta implementato il cluster, l'API e gli indirizzi VIP di ingresso vengono migrati dal nodo di boot strap al cluster appena implementato.

Le immagini seguenti illustrano l'ambiente sia durante l'implementazione IPI che al termine dell'implementazione.

#### Internet access

![](_page_6_Figure_1.jpeg)

```
Internet access
```
![](_page_6_Figure_3.jpeg)

#### **Requisiti VLAN**

La soluzione Red Hat OpenShift con NetApp è progettata per separare logicamente il traffico di rete per scopi diversi utilizzando Virtual Local Area Network (VLAN).

![](_page_7_Picture_160.jpeg)

![](_page_7_Picture_1.jpeg)

Sebbene ciascuna di queste reti sia virtualmente separata da VLAN, ciascuna porta fisica deve essere impostata in modalità di accesso con la VLAN primaria assegnata, poiché non esiste alcun modo di passare un tag VLAN durante una sequenza di avvio PXE.

### **Risorse di supporto dell'infrastruttura di rete**

Prima dell'implementazione della piattaforma container OpenShift, è necessario installare la seguente infrastruttura:

- Almeno un server DNS che fornisce una risoluzione completa del nome host accessibile dalla rete di gestione in-band e dalla rete VM.
- Almeno un server NTP accessibile dalla rete di gestione in-band e dalla rete VM.
- (Opzionale) connettività Internet in uscita per la rete di gestione in banda e la rete VM.

# <span id="page-7-0"></span>**OpenShift sulla piattaforma Red Hat OpenStack**

La piattaforma Red Hat OpenStack offre una base integrata per creare, implementare e scalare un cloud privato OpenStack sicuro e affidabile.

OSP è un cloud Infrastructure-as-a-service (IaaS) implementato da una raccolta di servizi di controllo che gestiscono risorse di calcolo, storage e networking. L'ambiente viene gestito tramite un'interfaccia basata su web che consente ad amministratori e utenti di controllare, eseguire il provisioning e automatizzare le risorse di OpenStack. Inoltre, l'infrastruttura OpenStack è facilitata da un'ampia interfaccia a riga di comando e API che consentono funzionalità di automazione complete per amministratori e utenti finali.

Il progetto OpenStack è un progetto della community sviluppato rapidamente che fornisce release aggiornate ogni sei mesi. Inizialmente Red Hat OpenStack Platform ha mantenuto il passo con questo ciclo di release pubblicando una nuova release insieme a ogni release upstream e fornendo supporto a lungo termine per ogni terza release. Di recente, con la release di OSP 16.0 (basata su OpenStack Train), Red Hat ha scelto di non tenere il passo con i numeri di release, ma ha invece trasferito le nuove funzionalità nelle subrelease. La versione più recente è Red Hat OpenStack Platform 16.1, che include funzionalità avanzate con backport delle release Usuri e Victoria in upstream.

Per ulteriori informazioni su OSP, vedere ["Sito Web della piattaforma Red Hat OpenStack"](https://www.redhat.com/en/technologies/linux-platforms/openstack-platform).

### **Servizi OpenStack**

I servizi della piattaforma OpenStack vengono implementati come container, isolando i servizi l'uno dall'altro e consentendo facili aggiornamenti. La piattaforma OpenStack utilizza un set di container creati e gestiti con Kolla. L'implementazione dei servizi viene eseguita estraendo le immagini container dal Red Hat Custom Portal. Questi container di servizio vengono gestiti utilizzando il comando Podman e vengono implementati, configurati e gestiti con Red Hat OpenStack Director.

![](_page_8_Figure_0.jpeg)

![](_page_8_Picture_135.jpeg)

# **Progettazione di rete**

La soluzione Red Hat OpenShift con NetApp utilizza due switch dati per fornire connettività dati primaria a 25 Gbps. Utilizza inoltre due switch di gestione aggiuntivi che forniscono connettività a 1 Gbps per la gestione inband dei nodi di storage e gestione out-of-band per la funzionalità IPMI.

Red Hat OpenStack Director richiede la funzionalità IPMI per implementare la piattaforma Red Hat OpenStack utilizzando il servizio di provisioning bare-metal ironico.

#### **Requisiti VLAN**

Red Hat OpenShift con NetApp è progettato per separare logicamente il traffico di rete per scopi diversi utilizzando Virtual Local Area Network (VLAN). Questa configurazione può essere scalata per soddisfare le esigenze dei clienti o per fornire un ulteriore isolamento per servizi di rete specifici. La seguente tabella elenca le VLAN necessarie per implementare la soluzione durante la convalida della soluzione in NetApp.

![](_page_9_Picture_199.jpeg)

#### **Risorse di supporto dell'infrastruttura di rete**

Prima dell'implementazione della piattaforma container OpenShift, è necessario installare la seguente infrastruttura:

- Almeno un server DNS che fornisce una risoluzione completa del nome host.
- Almeno tre server NTP in grado di mantenere sincronizzato il tempo per i server della soluzione.
- (Opzionale) connettività Internet in uscita per l'ambiente OpenShift.

### **Best practice per le implementazioni in produzione**

In questa sezione sono elencate diverse Best practice che un'organizzazione deve prendere in considerazione prima di implementare questa soluzione in produzione.

#### **Implementa OpenShift su un cloud privato OSP con almeno tre nodi di calcolo**

L'architettura verificata descritta in questo documento presenta l'implementazione hardware minima adatta per le operazioni ha implementando tre nodi controller OSP e due nodi di calcolo OSP. Questa architettura garantisce una configurazione a tolleranza di errore in cui entrambi i nodi di calcolo possono lanciare istanze virtuali e le macchine virtuali implementate possono migrare tra i due hypervisor.

Poiché Red Hat OpenShift inizialmente viene implementato con tre nodi master, una configurazione a due nodi potrebbe causare l'occupazione di almeno due master nello stesso nodo, il che può causare un'interruzione di OpenShift se tale nodo specifico non è disponibile. Pertanto, è una Best practice di Red Hat implementare almeno tre nodi di calcolo OSP in modo che i master OpenShift possano essere distribuiti in modo uniforme e la soluzione riceva un ulteriore livello di tolleranza agli errori.

### **Configurare l'affinità di macchine virtuali/host**

La distribuzione dei master OpenShift tra più nodi hypervisor può essere ottenuta abilitando l'affinità VM/host.

Affinity è un modo per definire le regole per un insieme di macchine virtuali e/o host che determinano se le macchine virtuali vengono eseguite insieme sullo stesso host o su host del gruppo o su host diversi. Viene applicato alle macchine virtuali creando gruppi di affinità costituiti da macchine virtuali e/o host con un insieme di parametri e condizioni identici. A seconda che le macchine virtuali di un gruppo di affinità vengano eseguite sullo stesso host o su host del gruppo o separatamente su host diversi, i parametri del gruppo di affinità possono definire affinità positiva o affinità negativa. Nella piattaforma Red Hat OpenStack, è possibile creare e applicare le regole di affinità e anti-affinità degli host creando gruppi di server e configurando i filtri in modo che le istanze distribuite da Nova in un gruppo di server vengano distribuite su nodi di calcolo diversi.

Un gruppo di server dispone di un massimo predefinito di 10 istanze virtuali per le quali può gestire il posizionamento. È possibile modificare questa impostazione aggiornando le quote predefinite per Nova.

![](_page_10_Picture_12.jpeg)

Esiste un limite specifico di affinità/anti-affinità per i gruppi di server OSP; se non sono disponibili risorse sufficienti per l'implementazione su nodi separati o se non sono disponibili risorse sufficienti per consentire la condivisione dei nodi, la macchina virtuale non viene avviata.

Per configurare i gruppi di affinità, vedere ["Come si configurano affinità e anti-affinità per le istanze di](https://access.redhat.com/solutions/1977943) [OpenStack?".](https://access.redhat.com/solutions/1977943)

#### **Utilizzare un file di installazione personalizzato per la distribuzione di OpenShift**

IPI semplifica l'implementazione dei cluster OpenShift attraverso la procedura guidata interattiva descritta in precedenza in questo documento. Tuttavia, potrebbe essere necessario modificare alcuni valori predefiniti come parte di una distribuzione del cluster.

In questi casi, è possibile eseguire ed eseguire le procedure guidate senza implementare immediatamente un cluster; al contrario, viene creato un file di configurazione da cui il cluster può essere distribuito in un secondo

momento. Questa funzione è molto utile se si desidera modificare le impostazioni predefinite dell'IPI o se si desidera implementare più cluster identici nell'ambiente per altri utilizzi, ad esempio la multi-tenancy. Per ulteriori informazioni sulla creazione di una configurazione di installazione personalizzata per OpenShift, vedere ["Red Hat OpenShift Installazione di un cluster su OpenStack con personalizzazioni".](https://docs.openshift.com/container-platform/4.7/installing/installing_openstack/installing-openstack-installer-custom.html)

# <span id="page-11-0"></span>**OpenShift sulla virtualizzazione Red Hat**

Red Hat Virtualization (RHV) è una piattaforma per data center virtuale aziendale che viene eseguita su Red Hat Enterprise Linux (RHEL) e utilizza l'hypervisor KVM.

Per ulteriori informazioni su RHV, consultare ["Sito Web Red Hat Virtualization".](https://www.redhat.com/en/technologies/virtualization/enterprise-virtualization)

RHV offre le seguenti funzionalità:

- **Gestione centralizzata di VM e host** il manager RHV viene eseguito come macchina fisica o virtuale (VM) nella distribuzione e fornisce una GUI basata sul Web per la gestione della soluzione da un'interfaccia centrale.
- **Motore auto-ospitato** per ridurre al minimo i requisiti hardware, RHV consente a RHV Manager (RHV-M) di essere installato come VM sugli stessi host che eseguono VM guest.
- **Alta disponibilità** per evitare interruzioni in caso di guasti all'host, RHV consente di configurare le VM per l'alta disponibilità. Le macchine virtuali ad alta disponibilità vengono controllate a livello di cluster utilizzando policy di resilienza.
- **Elevata scalabilità** Un singolo cluster RHV può avere fino a 200 host hypervisor che consentono al reparto IT di supportare i requisiti di macchine virtuali di grandi dimensioni per ospitare carichi di lavoro di classe Enterprise avidi di risorse.
- **La sicurezza avanzata** ereditata dalle tecnologie RHV, Secure Virtualization (sVirt) e Security Enhanced Linux (SELinux) è impiegata da RHV per scopi di elevata sicurezza e protezione avanzata per host e VM. Il vantaggio principale di queste funzionalità è l'isolamento logico di una macchina virtuale e delle risorse associate.

![](_page_11_Figure_10.jpeg)

### **Progettazione di rete**

La soluzione Red Hat OpenShift su NetApp utilizza due switch dati per fornire connettività dati primaria a 25 Gbps. Utilizza inoltre due switch di gestione aggiuntivi che forniscono connettività a 1 Gbps per la gestione in banda dei nodi di storage e gestione out-of-band per la funzionalità IPMI. OCP utilizza la rete logica della

macchina virtuale su RHV per la gestione del cluster. Questa sezione descrive la disposizione e lo scopo di ciascun segmento di rete virtuale utilizzato nella soluzione e illustra i prerequisiti per l'implementazione della soluzione.

### **Requisiti VLAN**

Red Hat OpenShift su RHV è progettato per separare logicamente il traffico di rete per scopi diversi utilizzando Virtual Local Area Network (VLAN). Questa configurazione può essere scalata per soddisfare le esigenze dei clienti o per fornire un ulteriore isolamento per servizi di rete specifici. La seguente tabella elenca le VLAN necessarie per implementare la soluzione durante la convalida della soluzione in NetApp.

![](_page_12_Picture_162.jpeg)

#### **Risorse di supporto dell'infrastruttura di rete**

Prima dell'implementazione della piattaforma container OpenShift, è necessario installare la seguente infrastruttura:

- Almeno un server DNS che fornisce una risoluzione completa del nome host accessibile dalla rete di gestione in-band e dalla rete VM.
- Almeno un server NTP accessibile dalla rete di gestione in-band e dalla rete VM.
- (Opzionale) connettività Internet in uscita per la rete di gestione in banda e la rete VM.

### **Best practice per le implementazioni in produzione**

In questa sezione sono elencate diverse Best practice che un'organizzazione deve prendere in considerazione prima di implementare questa soluzione in produzione.

#### **Implementare OpenShift in un cluster RHV di almeno tre nodi**

L'architettura verificata descritta in questo documento presenta l'implementazione hardware minima adatta per le operazioni ha implementando due nodi hypervisor RHV-H e garantendo una configurazione a tolleranza di errore in cui entrambi gli host possono gestire il motore in hosting e le macchine virtuali implementate possono migrare tra i due hypervisor.

Poiché Red Hat OpenShift viene inizialmente implementato con tre nodi master, in una configurazione a due nodi è garantito che almeno due master occuperanno lo stesso nodo, il che può causare un'interruzione di OpenShift se quel nodo specifico non è disponibile. Pertanto, è una Best practice di Red Hat che almeno tre nodi di hypervisor RHV-H siano implementati come parte della soluzione, in modo che i master OpenShift possano essere distribuiti in modo uniforme e la soluzione riceva un ulteriore grado di tolleranza agli errori.

#### **Configurare l'affinità di macchine virtuali/host**

È possibile distribuire i master OpenShift su più nodi hypervisor abilitando l'affinità VM/host.

Affinity è un modo per definire le regole per un insieme di macchine virtuali e/o host che determinano se le macchine virtuali vengono eseguite insieme sullo stesso host o su host del gruppo o su host diversi. Viene applicato alle macchine virtuali creando gruppi di affinità costituiti da macchine virtuali e/o host con un insieme di parametri e condizioni identici. A seconda che le macchine virtuali di un gruppo di affinità vengano eseguite sullo stesso host o su host del gruppo o separatamente su host diversi, i parametri del gruppo di affinità possono definire affinità positiva o affinità negativa.

Le condizioni definite per i parametri possono essere l'applicazione forzata o forzata. La rigida applicazione garantisce che le macchine virtuali di un gruppo di affinità seguano sempre l'affinità positiva o negativa rigorosamente senza alcun riferimento alle condizioni esterne. La soft enforcement garantisce che venga impostata una preferenza più elevata per le macchine virtuali di un gruppo di affinità per seguire l'affinità positiva o negativa quando possibile. Nella configurazione di due o tre hypervisor descritta in questo documento, l'impostazione consigliata è affinità soft. Nei cluster più grandi, la hard affinità può distribuire correttamente i nodi OpenShift.

Per configurare i gruppi di affinità, vedere ["Red Hat 6.11. Documentazione di Affinity Groups".](https://access.redhat.com/documentation/en-us/red_hat_virtualization/4.4/html/virtual_machine_management_guide/sect-affinity_groups)

#### **Utilizzare un file di installazione personalizzato per la distribuzione di OpenShift**

IPI semplifica l'implementazione dei cluster OpenShift attraverso la procedura guidata interattiva descritta in precedenza in questo documento. Tuttavia, è possibile che alcuni valori predefiniti debbano essere modificati nell'ambito dell'implementazione del cluster.

In questi casi, è possibile eseguire e gestire la procedura guidata senza implementare immediatamente un cluster. Viene invece creato un file di configurazione da cui è possibile implementare il cluster in un secondo momento. Questo è molto utile se si desidera modificare le impostazioni predefinite IPI o se si desidera implementare più cluster identici nel proprio ambiente per altri utilizzi, ad esempio la multi-tenancy. Per ulteriori informazioni sulla creazione di una configurazione di installazione personalizzata per OpenShift, vedere ["Red](https://docs.openshift.com/container-platform/4.4/installing/installing_rhv/installing-rhv-customizations.html) [Hat OpenShift Installazione di un cluster su RHV con personalizzazioni".](https://docs.openshift.com/container-platform/4.4/installing/installing_rhv/installing-rhv-customizations.html)

# <span id="page-13-0"></span>**OpenShift su VMware vSphere**

VMware vSphere è una piattaforma di virtualizzazione per la gestione centralizzata di un gran numero di server e reti virtualizzati in esecuzione sull'hypervisor ESXi.

Per ulteriori informazioni su VMware vSphere, consultare ["Sito Web di VMware vSphere"](https://www.vmware.com/products/vsphere.html).

VMware vSphere offre le seguenti funzionalità:

- **VMware vCenter Server** VMware vCenter Server offre una gestione unificata di tutti gli host e le macchine virtuali da un'unica console e aggrega il monitoraggio delle prestazioni di cluster, host e macchine virtuali.
- **VMware vSphere vMotion** VMware vCenter consente di eseguire la migrazione a caldo delle macchine virtuali tra i nodi del cluster su richiesta in modo non disgregativo.
- **VSphere High Availability** per evitare interruzioni in caso di errori dell'host, VMware vSphere consente di raggruppare gli host e di configurarli per l'alta disponibilità. Le macchine virtuali che vengono interrompite da un guasto dell'host vengono riavviati a breve su altri host del cluster, ripristinando i servizi.
- **Distributed Resource Scheduler (DRS)** È possibile configurare Un cluster VMware vSphere per bilanciare il carico delle risorse richieste dalle VM che ospita. È possibile eseguire la migrazione a caldo delle macchine virtuali con risorse in altri nodi del cluster per assicurarsi che siano disponibili risorse sufficienti.

![](_page_14_Figure_0.jpeg)

# **Progettazione di rete**

La soluzione Red Hat OpenShift su NetApp utilizza due switch dati per fornire connettività dati primaria a 25 Gbps. Utilizza inoltre due switch di gestione aggiuntivi che forniscono connettività a 1 Gbps per la gestione inband dei nodi di storage e gestione out-of-band per la funzionalità IPMI. OCP utilizza la rete logica VM su VMware vSphere per la gestione del cluster. Questa sezione descrive la disposizione e lo scopo di ciascun segmento di rete virtuale utilizzato nella soluzione e illustra i prerequisiti per l'implementazione della soluzione.

### **Requisiti VLAN**

Red Hat OpenShift su VMware vSphere è progettato per separare logicamente il traffico di rete per scopi diversi utilizzando Virtual Local Area Network (VLAN). Questa configurazione può essere scalata per soddisfare le esigenze dei clienti o per fornire un ulteriore isolamento per servizi di rete specifici. La seguente tabella elenca le VLAN necessarie per implementare la soluzione durante la convalida della soluzione in NetApp.

![](_page_14_Picture_110.jpeg)

![](_page_15_Picture_155.jpeg)

#### **Risorse di supporto dell'infrastruttura di rete**

Prima dell'implementazione della piattaforma container OpenShift, è necessario installare la seguente infrastruttura:

- Almeno un server DNS che fornisce una risoluzione completa del nome host accessibile dalla rete di gestione in-band e dalla rete VM.
- Almeno un server NTP accessibile dalla rete di gestione in-band e dalla rete VM.
- (Opzionale) connettività Internet in uscita per la rete di gestione in banda e la rete VM.

### **Best practice per le implementazioni in produzione**

In questa sezione sono elencate diverse Best practice che un'organizzazione deve prendere in considerazione prima di implementare questa soluzione in produzione.

#### **Implementare OpenShift in un cluster ESXi di almeno tre nodi**

L'architettura verificata descritta in questo documento presenta l'implementazione hardware minima adatta per le operazioni ha implementando due nodi hypervisor ESXi e garantendo una configurazione con tolleranza di errore abilitando VMware vSphere ha e VMware vMotion. Questa configurazione consente alle macchine virtuali implementate di migrare tra i due hypervisor e di riavviare il sistema in caso di mancata disponibilità di un host.

Poiché Red Hat OpenShift inizialmente viene implementato con tre nodi master, almeno due master in una configurazione a due nodi possono occupare lo stesso nodo in alcune circostanze, il che può causare un'interruzione di OpenShift se quel nodo specifico non è disponibile. Pertanto, è una Best practice di Red Hat che devono essere implementati almeno tre nodi di hypervisor ESXi in modo che i master OpenShift possano essere distribuiti in modo uniforme, fornendo un ulteriore grado di tolleranza agli errori.

#### **Configurare l'affinità della macchina virtuale e dell'host**

Garantire la distribuzione dei master OpenShift su più nodi hypervisor abilitando l'affinità di macchine virtuali e host.

Affinità o anti-affinità è un metodo per definire le regole per un insieme di macchine virtuali e/o host che determinano se le macchine virtuali vengono eseguite insieme sullo stesso host o su host del gruppo o su host diversi. Viene applicato alle macchine virtuali creando gruppi di affinità costituiti da macchine virtuali e/o host con un insieme di parametri e condizioni identici. A seconda che le macchine virtuali di un gruppo di affinità vengano eseguite sullo stesso host o su host del gruppo o separatamente su host diversi, i parametri del gruppo di affinità possono definire affinità positiva o affinità negativa.

Per configurare i gruppi di affinità, vedere ["Documentazione vSphere 6.7: Utilizzo delle regole di affinità DRS"](https://docs.vmware.com/en/VMware-vSphere/6.7/com.vmware.vsphere.resmgmt.doc/GUID-FF28F29C-8B67-4EFF-A2EF-63B3537E6934.html).

#### **Utilizzare un file di installazione personalizzato per la distribuzione di OpenShift**

IPI semplifica l'implementazione dei cluster OpenShift attraverso la procedura guidata interattiva descritta in precedenza in questo documento. Tuttavia, potrebbe essere necessario modificare alcuni valori predefiniti come parte di una distribuzione del cluster.

In questi casi, è possibile eseguire la procedura guidata senza implementare immediatamente un cluster, ma la procedura guidata crea un file di configurazione da cui il cluster può essere distribuito in un secondo momento. Questa funzione è molto utile se si desidera modificare le impostazioni predefinite dell'IPI o se si desidera implementare più cluster identici nell'ambiente per altri utilizzi, ad esempio la multi-tenancy. Per ulteriori informazioni sulla creazione di una configurazione di installazione personalizzata per OpenShift, vedere ["Red Hat OpenShift Installazione di un cluster su vSphere con personalizzazioni".](https://docs.openshift.com/container-platform/4.7/installing/installing_vsphere/installing-vsphere-installer-provisioned-customizations.html)

#### **Informazioni sul copyright**

Copyright © 2024 NetApp, Inc. Tutti i diritti riservati. Stampato negli Stati Uniti d'America. Nessuna porzione di questo documento soggetta a copyright può essere riprodotta in qualsiasi formato o mezzo (grafico, elettronico o meccanico, inclusi fotocopie, registrazione, nastri o storage in un sistema elettronico) senza previo consenso scritto da parte del detentore del copyright.

Il software derivato dal materiale sottoposto a copyright di NetApp è soggetto alla seguente licenza e dichiarazione di non responsabilità:

IL PRESENTE SOFTWARE VIENE FORNITO DA NETAPP "COSÌ COM'È" E SENZA QUALSIVOGLIA TIPO DI GARANZIA IMPLICITA O ESPRESSA FRA CUI, A TITOLO ESEMPLIFICATIVO E NON ESAUSTIVO, GARANZIE IMPLICITE DI COMMERCIABILITÀ E IDONEITÀ PER UNO SCOPO SPECIFICO, CHE VENGONO DECLINATE DAL PRESENTE DOCUMENTO. NETAPP NON VERRÀ CONSIDERATA RESPONSABILE IN ALCUN CASO PER QUALSIVOGLIA DANNO DIRETTO, INDIRETTO, ACCIDENTALE, SPECIALE, ESEMPLARE E CONSEQUENZIALE (COMPRESI, A TITOLO ESEMPLIFICATIVO E NON ESAUSTIVO, PROCUREMENT O SOSTITUZIONE DI MERCI O SERVIZI, IMPOSSIBILITÀ DI UTILIZZO O PERDITA DI DATI O PROFITTI OPPURE INTERRUZIONE DELL'ATTIVITÀ AZIENDALE) CAUSATO IN QUALSIVOGLIA MODO O IN RELAZIONE A QUALUNQUE TEORIA DI RESPONSABILITÀ, SIA ESSA CONTRATTUALE, RIGOROSA O DOVUTA A INSOLVENZA (COMPRESA LA NEGLIGENZA O ALTRO) INSORTA IN QUALSIASI MODO ATTRAVERSO L'UTILIZZO DEL PRESENTE SOFTWARE ANCHE IN PRESENZA DI UN PREAVVISO CIRCA L'EVENTUALITÀ DI QUESTO TIPO DI DANNI.

NetApp si riserva il diritto di modificare in qualsiasi momento qualunque prodotto descritto nel presente documento senza fornire alcun preavviso. NetApp non si assume alcuna responsabilità circa l'utilizzo dei prodotti o materiali descritti nel presente documento, con l'eccezione di quanto concordato espressamente e per iscritto da NetApp. L'utilizzo o l'acquisto del presente prodotto non comporta il rilascio di una licenza nell'ambito di un qualche diritto di brevetto, marchio commerciale o altro diritto di proprietà intellettuale di NetApp.

Il prodotto descritto in questa guida può essere protetto da uno o più brevetti degli Stati Uniti, esteri o in attesa di approvazione.

LEGENDA PER I DIRITTI SOTTOPOSTI A LIMITAZIONE: l'utilizzo, la duplicazione o la divulgazione da parte degli enti governativi sono soggetti alle limitazioni indicate nel sottoparagrafo (b)(3) della clausola Rights in Technical Data and Computer Software del DFARS 252.227-7013 (FEB 2014) e FAR 52.227-19 (DIC 2007).

I dati contenuti nel presente documento riguardano un articolo commerciale (secondo la definizione data in FAR 2.101) e sono di proprietà di NetApp, Inc. Tutti i dati tecnici e il software NetApp forniti secondo i termini del presente Contratto sono articoli aventi natura commerciale, sviluppati con finanziamenti esclusivamente privati. Il governo statunitense ha una licenza irrevocabile limitata, non esclusiva, non trasferibile, non cedibile, mondiale, per l'utilizzo dei Dati esclusivamente in connessione con e a supporto di un contratto governativo statunitense in base al quale i Dati sono distribuiti. Con la sola esclusione di quanto indicato nel presente documento, i Dati non possono essere utilizzati, divulgati, riprodotti, modificati, visualizzati o mostrati senza la previa approvazione scritta di NetApp, Inc. I diritti di licenza del governo degli Stati Uniti per il Dipartimento della Difesa sono limitati ai diritti identificati nella clausola DFARS 252.227-7015(b) (FEB 2014).

#### **Informazioni sul marchio commerciale**

NETAPP, il logo NETAPP e i marchi elencati alla pagina<http://www.netapp.com/TM> sono marchi di NetApp, Inc. Gli altri nomi di aziende e prodotti potrebbero essere marchi dei rispettivi proprietari.